## **LEAF DATA SYSTEMS TIPS AND WORKAROUNDS**

ATTENTION: This worksheet is a living document. It DOES NOT represent 100% of the issues reported in Leaf. The issues listed are all scheduled to be fixed in upcoming software releases. **If you need support, please contact Leaf directly at [wasupport@leafdatasystems.com o](mailto:wasupport@leafdatasystems.com)r 888-420-5813.**

## *Leaf Data Systems Tips*

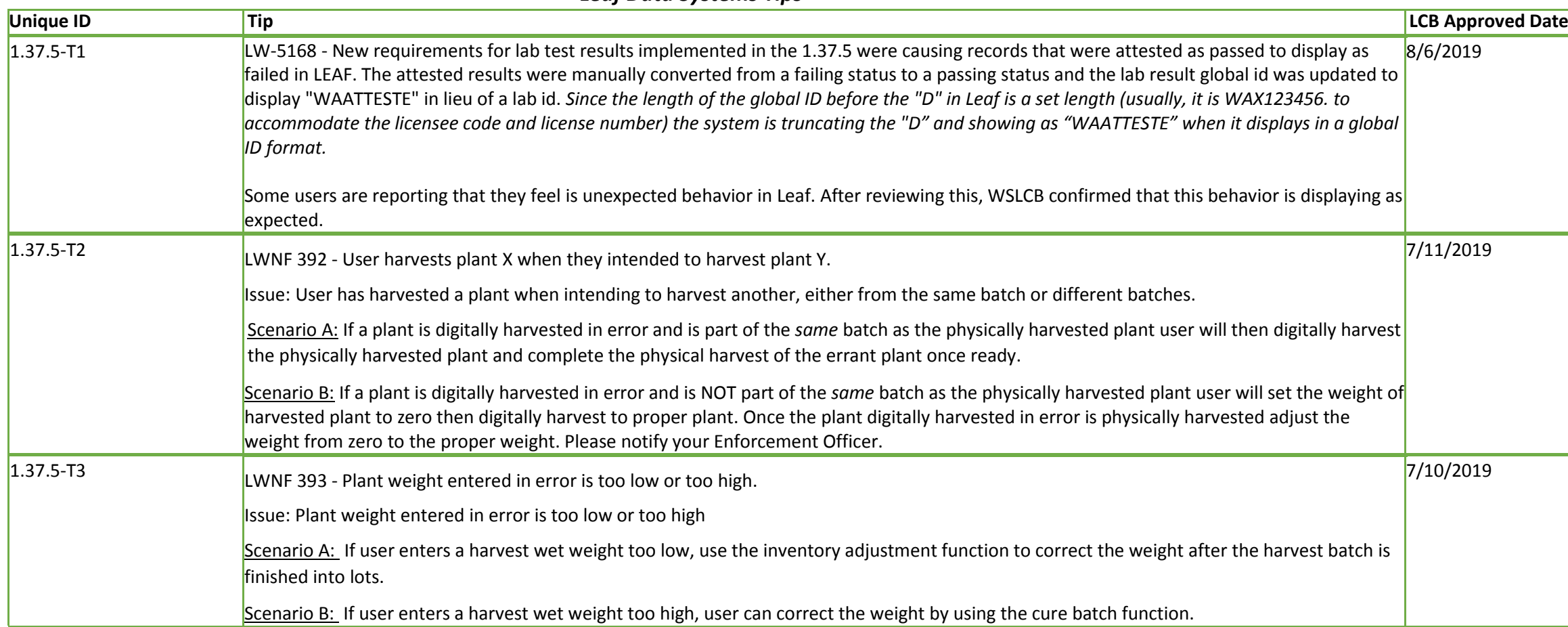

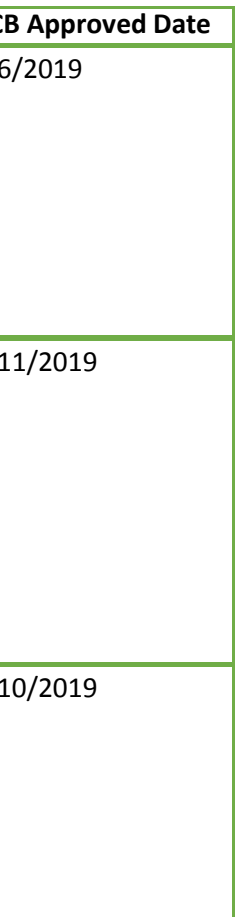

## *Workarounds*

*The first column indicates the location of an issue/bug. API workarounds are for those using third party software providers, UI workarounds are for those using the Leaf State System, and CSV workarounds relate to uploads.*

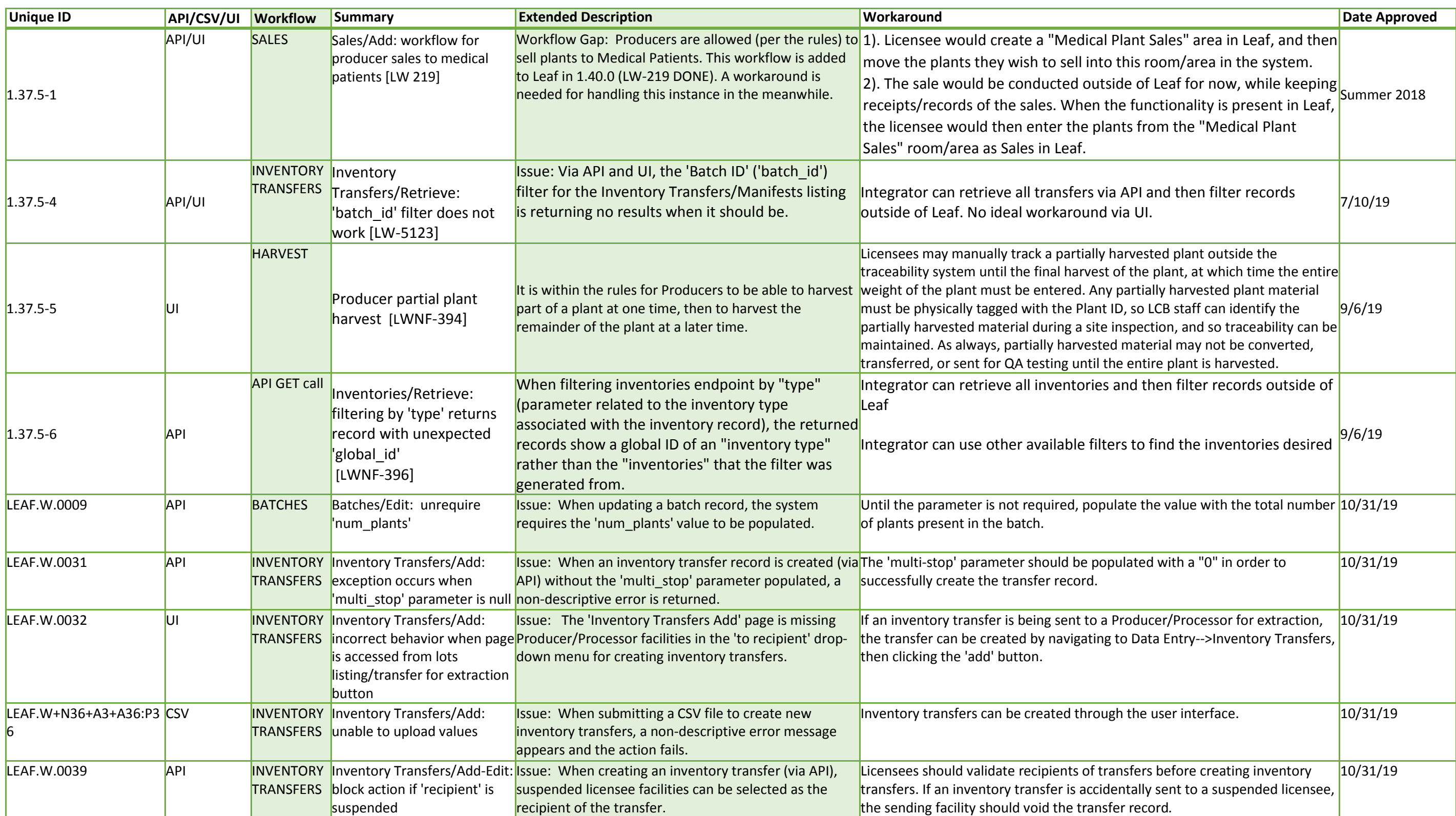

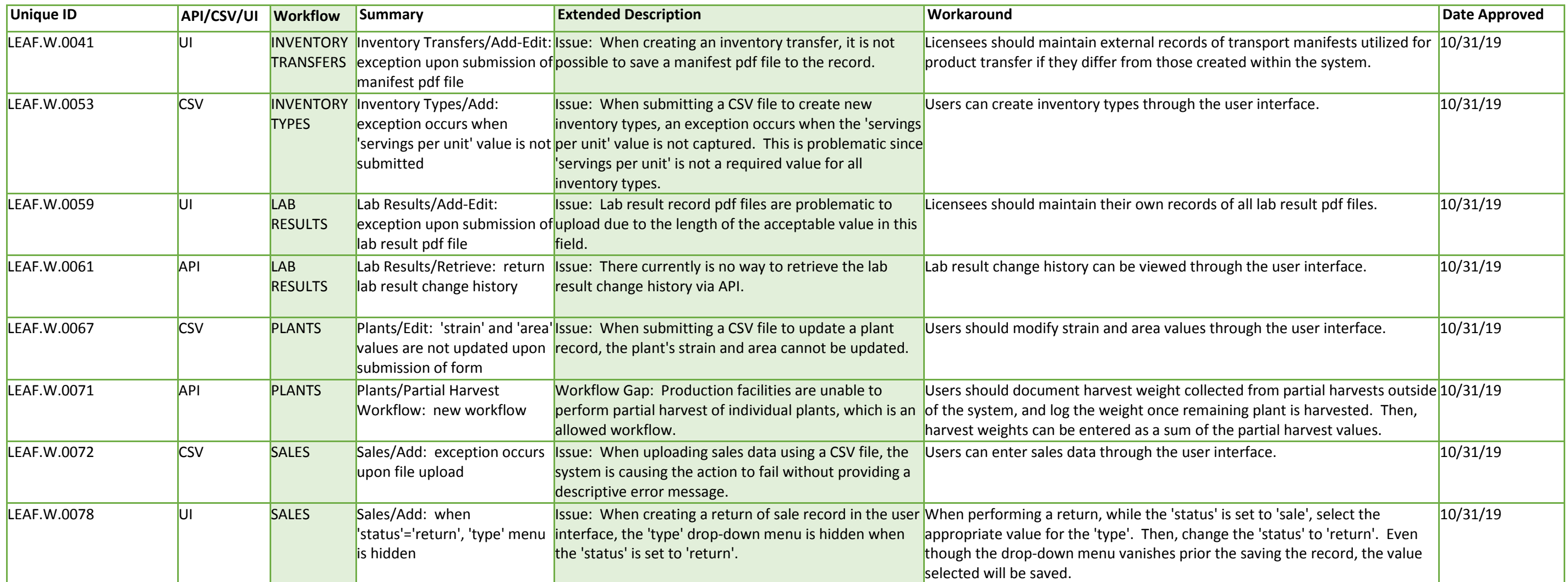